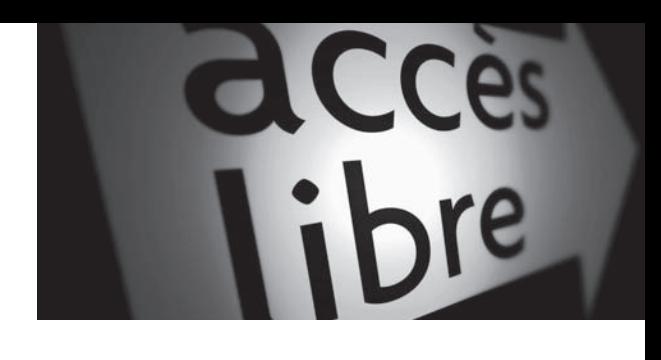

Arnaud **Faque**

# Google<sup>T</sup> **Android 4** efficace

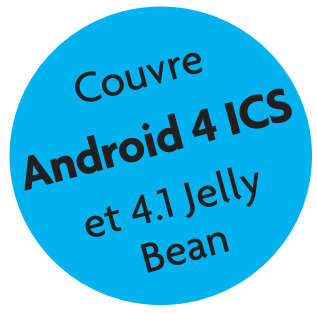

Utilisation avancée des smartphones et tablettes Android (*Samsung Galaxy*, *Nexus*, *HTC*...)

© Groupe Eyrolles, 2012, ISBN : 978-2-212-13481-0

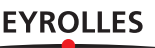

## **Avant-propos**

Ça y est, la guerre du smartphone est ouverte ! C'est à coups de procès que Samsung et Apple se battent pour la première place du marché tant convoité du téléphone intelligent. En 2012, Samsung a pris la première place et pourrait la conserver encore quelques années. À travers ces faits divers juridiques, ce sont bien deux géants des nouvelles technologies qui se livrent un combat : Google vs Apple. Le succès de Samsung et de ses téléphones Galaxy S II, S III et Note, c'est aussi le succès d'Android, le système d'exploitation développé par Google.

On peut toujours s'interroger sur la nécessité d'avoir un smartphone, d'être en permanence connecté. Chacun sera juge de ce que ça peut lui apporter au quotidien. Mais ne nous trompons pas de cible. Le monde moderne et citadin est aujourd'hui connecté, avec ou sans Android. Le smartphone est simplement un outil de cette « modernité ». Il est petit, léger, silencieux et il tient dans la poche. Il n'offre pas plus de services qu'un ordinateur classique relié à Internet, mais il nous accompagne partout.

#### **Ergonomie L'écran tactile**

Il y a bien longtemps que l'on peut se connecter à Internet avec un téléphone. L'explosion de l'iPhone, et de ce qu'il convient d'appeler ses clones, est due en priorité à son écran tactile.

## **Les causes d'une croissance extraordinaire**

Certes, tout le monde veut être connecté. Mais comment expliquer que, seulement trois ans après la sortie du premier téléphone Android en France, ce système d'exploitation soit devenu le leader des ventes de téléphones partout dans le monde ? Première raison, être estampillé Google offre bien des avantages. C'est l'assurance de recevoir une promotion planétaire. Combien de personnes passent chaque jour sur les sites de Google ? Plus simplement, qui ne connaît pas Google ? Les troglodytes...

#### **Aller plus loin Quelques chiffres**

Même si ces chiffres sont en perpétuelle évolution, certains sont impressionnants. Alors que Samsung représentait au deuxième trimestre 2009 2,6 % du marché du smartphone, sa part de marché s'élevait à 23,5 % au dernier trimestre 2011. La part de marché d'Android est passée au niveau mondial de 1,8 % en 2009 à 33 % en 2011 (en tête). Dans le même temps, iOS est passé de 13 à 16 %. La croissance d'Android s'est faite aux dépens de Symbian (Nokia), de Windows Mobile et de RIM (BlackBerry).

Autre raison de ce développement spectaculaire : le mode de diffusion. Acteur important des logiciels libres depuis le début de son aventure, Google n'a pas réinventé la roue. Les développeurs se sont appuyés sur des technologies existantes et éprouvées : Linux pour le noyau et Java pour l'interface. Pour inonder le marché, Google a choisi de proposer gratuitement son système d'exploitation aux fabricants. En plus, ceux-ci peuvent le modifier, le mettre à jour ou non, avoir des matériels totalement différents les uns des autres. Voyant en Android le seul moyen à court terme pour contrer l'iPhone, Samsung, HTC, Motorola, Sony, etc., se sont engouffrés dans la brèche. Ils avaient gratuitement le seul système capable de contrer Apple. Ils ne se sont pas privés de le faire – sauf Nokia, qui en paye aujourd'hui le prix.

Dernière raison du succès déjà citée : le désir du grand public d'avoir un smartphone. La dépendance aux réseaux sociaux et à Internet, l'envie de rentabiliser son abonnement téléphonique sont autant de raisons qui font qu'aujourd'hui, les smartphones sont largement en tête des ventes des téléphones partout dans le monde.

#### **Philosophie Android et les logiciels libres**

Fait rarissime pour un produit grand public, le code source du programme Android est disponible à tous. Ce point ne semble pas entrer en compte lors d'un achat. Pourtant le logiciel libre représente une philosophie, un état d'esprit, à l'opposé de celui d'Apple et de ses produits fermés.

R Stallman et al., *Richard Stallman et la révolution du logiciel libre, une biographie autorisée*, Eyrolles, 2010

## **Un monde en liberté surveillée**

Mais attention, nous ne sommes pas au pays du « Manège enchanté ». Certes, les ingénieurs de Google prennent plaisir à développer un système abouti, efficace, le meilleur possible ; cependant, si Google ne touche rien sur les ventes de Samsung, il y a tout de même un objectif mercantile derrière Android.

La fortune de Google se fait sur la vente de mots-clés dans son moteur de recherche. Son objectif est de toujours offrir le résultat le plus ciblé possible à ses utilisateurs afin de pouvoir faire payer le plus cher possible ces mots-clés à ses clients. Si on ne peut pas retirer à Google sa formidable équipe de développement, on ne peut pas non plus oublier de saluer sa non moins formidable équipe commerciale.

Avec Android, Google lie votre vie numérique à votre compte Google. Et si l'éditeur affirme ne pas vouloir vous espionner (on veut bien le croire), il recueille néanmoins une somme d'informations personnelles assez extraordinaire. Vous lui confiez votre carnet d'adresses, vos e-mails, votre agenda, vos recherches Internet, vos itinéraires, etc. C'est peut-être plus rassurant que ce soit Google qui recueille ces informations plutôt que Qosmos ; reste que c'est une société privée qui possède toutes ces données.

Toutes les données récoltées finissent traitées par un énorme algorithme qui donnera à Google le plus de précision possible sur les habitudes de ses utilisateurs. Ces habitudes sont classées par âge, sexe ou encore centre d'intérêt, toujours dans le but de mieux cibler les recherches et… de vendre des mots-clés.

## **Un ouvrage sur Android 4.0 et 4.1**

Il aurait été plus facile de rédiger un ouvrage sur l'iPhone 4S, car tous les modèles possèdent la même interface. Ce n'est pas le cas avec Android. Dans cet ouvrage, nous ne nous concentrons pas sur un appareil, mais sur le système d'exploitation.

Par exemple, le Samsung Galaxy S III utilise Android 4.0 comme le Galaxy Nexus, mais leur présentation est radicalement différente. Les options ne se trouvent pas au même endroit et ne portent pas toujours le même nom. Les constructeurs profitent de la liberté de pouvoir modifier le code pour personnaliser leurs appareils. C'est le cas de Samsung, mais aussi d'HTC ou de Motorola.

Nous nous sommes concentrés sur la version « pure » d'Android, Ice Cream Sandwich (Android 4.0). Nous aborderons exceptionnellement Honeycomb, la version spécifique aux tablettes. Selon votre appareil, vous devrez adapter les exemples à votre version, ou alors changer de ROM pour passer à une version sans surcouche !

Android Gingerbread est la version la plus répandue à l'heure actuelle, mais elle n'est pas abordée directement dans cet ouvrage. Vous lui trouverez toutefois un grand nombre de points communs avec Android 4.0 : quelle que soit votre version d'Android, vous êtes concerné par la grande majorité de ces pages.

Enfin, nous dévoilerons au chapitre 12 Android 4.1, Jelly Bean, qui en est une mise à jour mineure.

## **Structure de l'ouvrage**

Le **chapitre 1** retrace l'histoire d'Android, son lien avec les logiciels libres, sa structure et décrit les composants d'un smartphone.

Le **chapitre 2** s'attarde sur le rôle du compte Google. Il détaille les différentes applications Google dans Android et, aussi surprenant que cela puisse paraître, comment se passer de ce compte.

Dans le **chapitre 3**, nous entrons dans le vif du sujet avec les applications, éléments essentiels d'Android. Comment s'y retrouver ? Comment acheter une application ? Quelles sont les différentes manières d'installer une application ?

Le **chapitre 4** propose une sélection, en fonction de votre profil, de quelques applications que nous considérons comme indispensables. Forcément subjectif !

Le **chapitre 5** se concentre sur les points importants des paramètres système : économie d'énergie, *tethering*, gestion de la mémoire, etc.

Le rôle du **chapitre 6** est de détailler les différentes possibilités offertes pour utiliser le téléphone dans sa fonction première : communiquer. Mais il n'y a pas que la voix ! Nous évoquerons plutôt les SMS, les e-mails, les réseaux sociaux et la messagerie instantanée.

Les smartphones, ces minis-ordinateurs, ont de fortes capacités de stockage qui méritent quelques explications : nous les livrons dans le **chapitre 7**. Nous verrons aussi que l'on peut étendre cette capacité avec des offres de *cloud*.

Le **chapitre 8** fait le point sur les tablettes. Quelle est leur utilité ? Quelles sont leurs caractéristiques ? Ce sera l'occasion de vous présenter un panorama des différents objets embarquant Android.

Parce qu'un smartphone est aussi un outil de loisir, le **chapitre 9** met en avant des solutions de streaming audio personnelles. En plus, vous apprendrez à transformer votre appareil en webcam !

Qui dit accès Internet dit insécurité, mais le vol est certainement le risque principal pour votre androphone. Le **chapitre 10** offre des clés pour se prémunir de ces menaces.

Le **chapitre 11** est une introduction à l'autre visage d'Android : comment rooter son téléphone pour avoir tous les droits et changer son système d'exploitation ?

Au **chapitre 12**, nous terminerons avec une présentation de Jelly Bean, la nouvelle version d'Android qui continue d'offrir toujours plus de fonctionnalités.

## **Pour qui ? Pour quoi ?**

Le fil conducteur de cet ouvrage est d'essayer de vous être utile, mais aussi de vous documenter sur Android. Selon votre expérience, vous jugerez peutêtre certaines choses trop poussées, d'autres pas assez ; nous espérons que vous trouverez dans tous les cas des astuces, des conseils, et de nouvelles pistes à explorer. Attiser votre curiosité est notre premier objectif, sachant que satisfaire tous les niveaux d'utilisation est impossible. Cet ouvrage concentre plusieurs degrés d'utilisation comme la construction du système d'exploitation, la gestion des logiciels, la sécurité, les aspects propres à la communication, le passage en root et bien d'autres encore.

*Android efficace* n'est ni un ouvrage de référence qui couvre toutes les situations imaginables, ni un ouvrage qui aborde tout ce que Android est capable de faire, ni un manuel d'utilisation qui vous apprendra à composer un numéro de téléphone, à ajouter un contact, à vous servir de Google Maps ou à changer de sonnerie. Mais toute personne curieuse, qui a une culture informatique ou qui souhaite la développer, ou qui a besoin d'une aide rapide ou d'un avis pourra se tourner vers cet ouvrage. Nous espérons qu'il vous accompagnera dans la découverte de tout ce que votre smartphone ou votre tablette peut vous offrir, bien au-delà des fonctionnalités de base.

## **Remerciements**

Si on est seul devant son écran pour rédiger un livre, on n'est pas seul dans la vie. C'est pourquoi vous n'échapperez pas aux traditionnels remerciements. Pour réussir la petite aventure que représente la rédaction d'un livre, tous nos proches se retrouvent mis à contribution. Pour cette raison, je tiens à remercier Lison et Charlotte pour qui j'ai été moins disponible, et spécialement Julie qui a dû faire sans moi certains jours et surtout me supporter !

Un grand merci également à Laurène Gibaud et Muriel Shan Sei Fan de chez Eyrolles, qui m'ont soutenu, encouragé, relu, mis sur la bonne voie et m'ont toujours donné des conseils pertinents.

## **Table des matières**

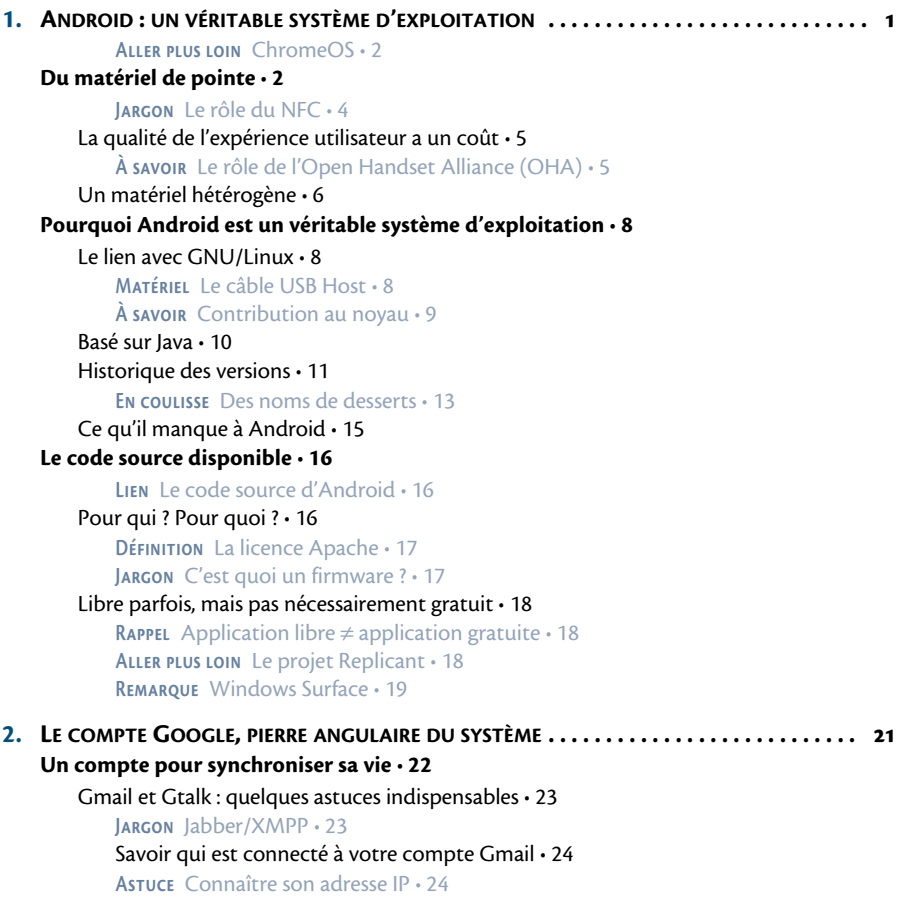

Se déconnecter de Gtalk • 25 **Astuce** Remplacer Gtalk • 26 Contacts et agenda • 26 La gestion de son compte Google se fait sur Internet • 26 **Remarque** Unification des comptes Google • 26 **Remarque** La connexion au compte lorsque l'on surfe • 29 Gérer plusieurs comptes Google dans Android • 30 **Le compte Google, un atout pour synchroniser • 31** Le cas de Google Chrome : un seul navigateur d'où que vous surfiez • 31 Synchroniser ses cartes Gmaps • 33 **À savoir** Chromium • 33 **Attention** Pas de support pour Flash • 33 **Ergonomie** Tracer une forme • 34 Autres services Google en mode cloud : Youtube, Picasa, etc. • 35 **Se passer d'un compte Google • 36** Ne pas configurer le compte ou le supprimer • 36 **Attention** Sauvegarder ses contacts • 36 Remplacer les applications nécessaires • 37 **3. À LA DÉCOUVERTE DES APPLICATIONS ET DES PLATES-FORMES . . . . . . . . . . . . . . . . . . . . 39 Trouver une application dans l'immensité du Google Play • 41 À savoir** Le Market, devenu Google Play Store • 41 Comment choisir • 42 **À savoir** Les commentaires • 42 **En coulisses** Le partage des revenus • 43 **Jargon** Les fichiers APK • 43 **Astuce** Changer la langue sur Google Play • 43 Acheter sur Google Play • 44 Remboursement en cas de désinstallation • 44 Un seul achat pour tous les appareils liés au compte • 45 **Remarque** La fourchette de prix des applications • 46 **Piège** L'application la plus chère • 46 **Philosophie** Les restrictions de Google Play suivant les pays • 46 **Remarque** Le piratage des applications • 46 Installer une application depuis le navigateur de son PC • 46 Une première approche de la sécurité • 48 **A savoir** Les QR code • 48 Trier ses applications • 51 **Les alternatives à Google Play • 52** AppBrain : la solution la plus complète • 53 YAAM : une solution en ligne • 54 F-Droid : une solution libre • 55 **ATTENTION** Aptoide · 55

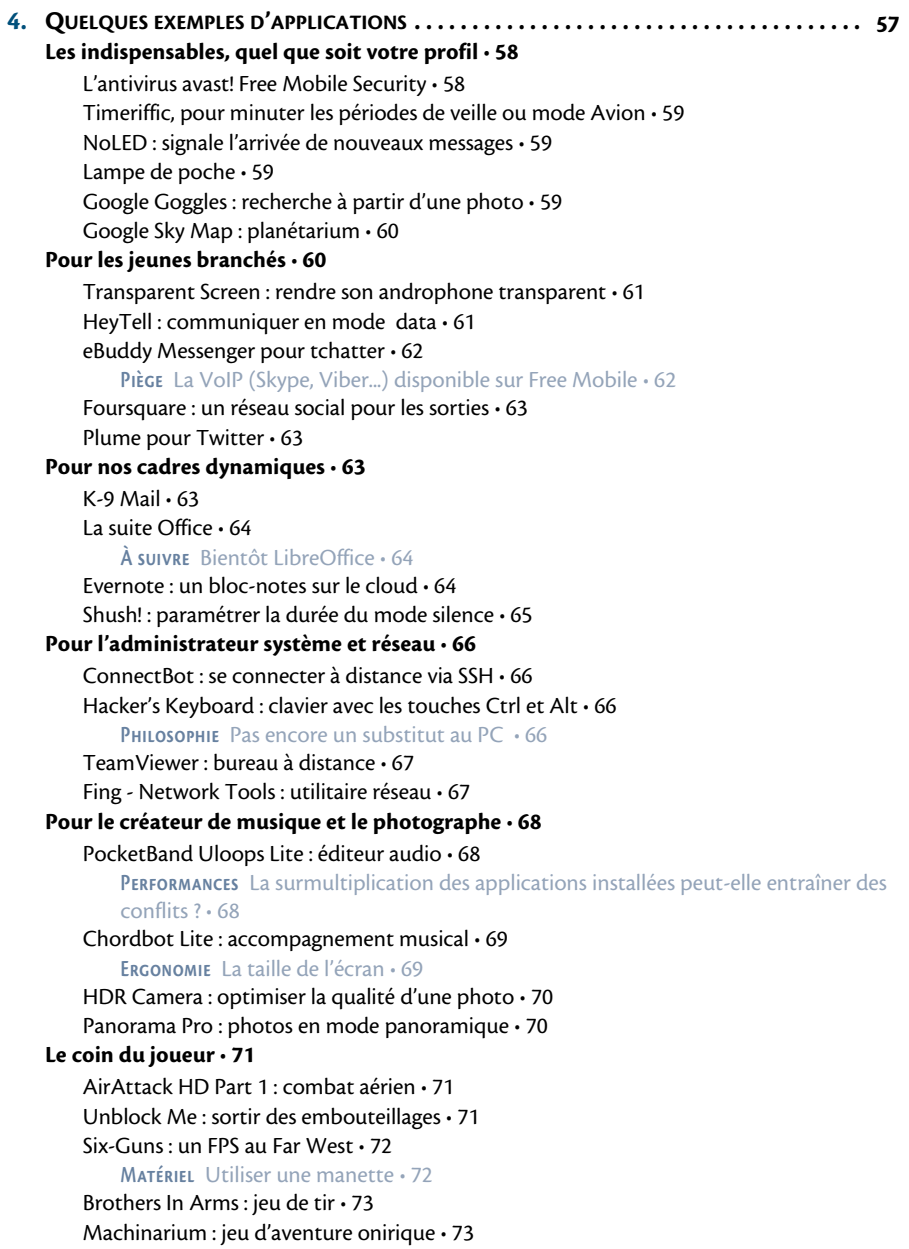

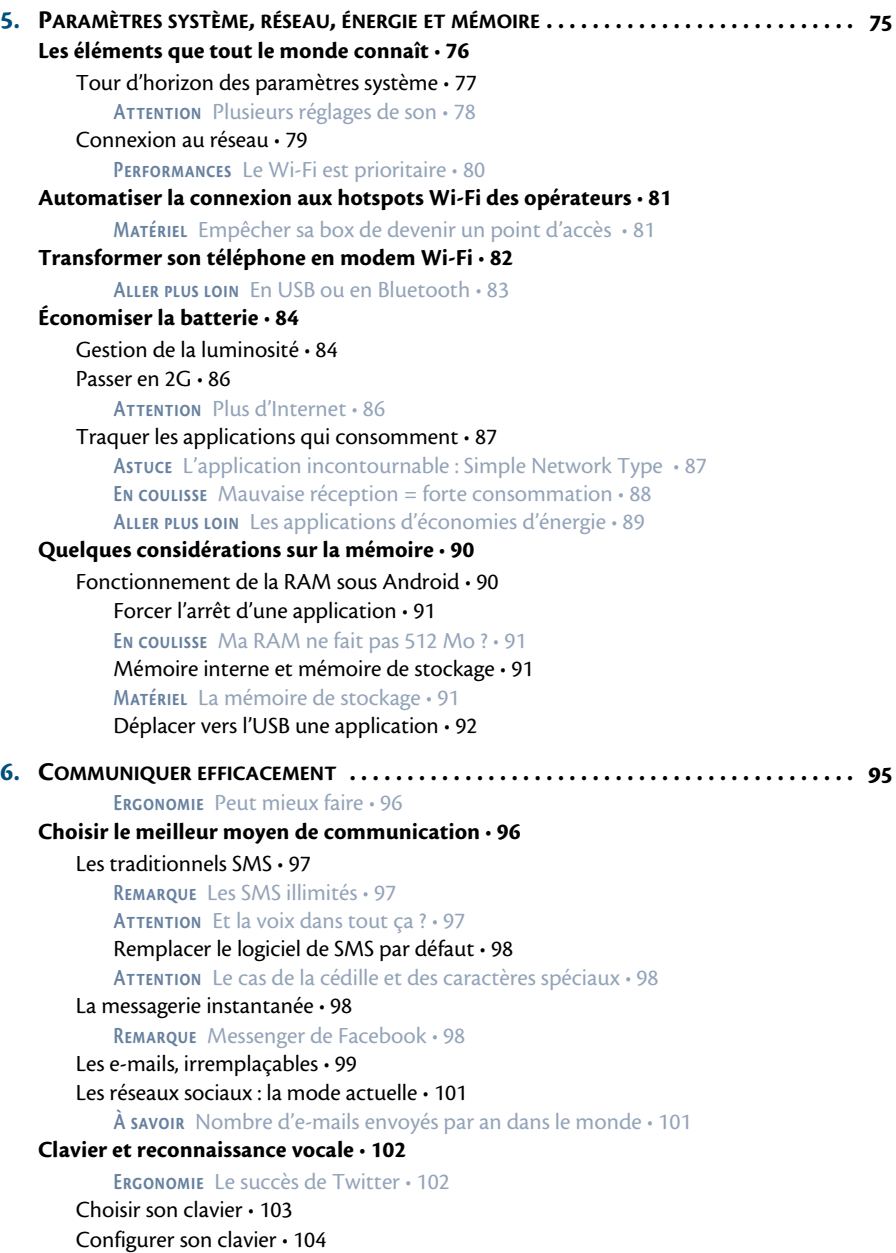

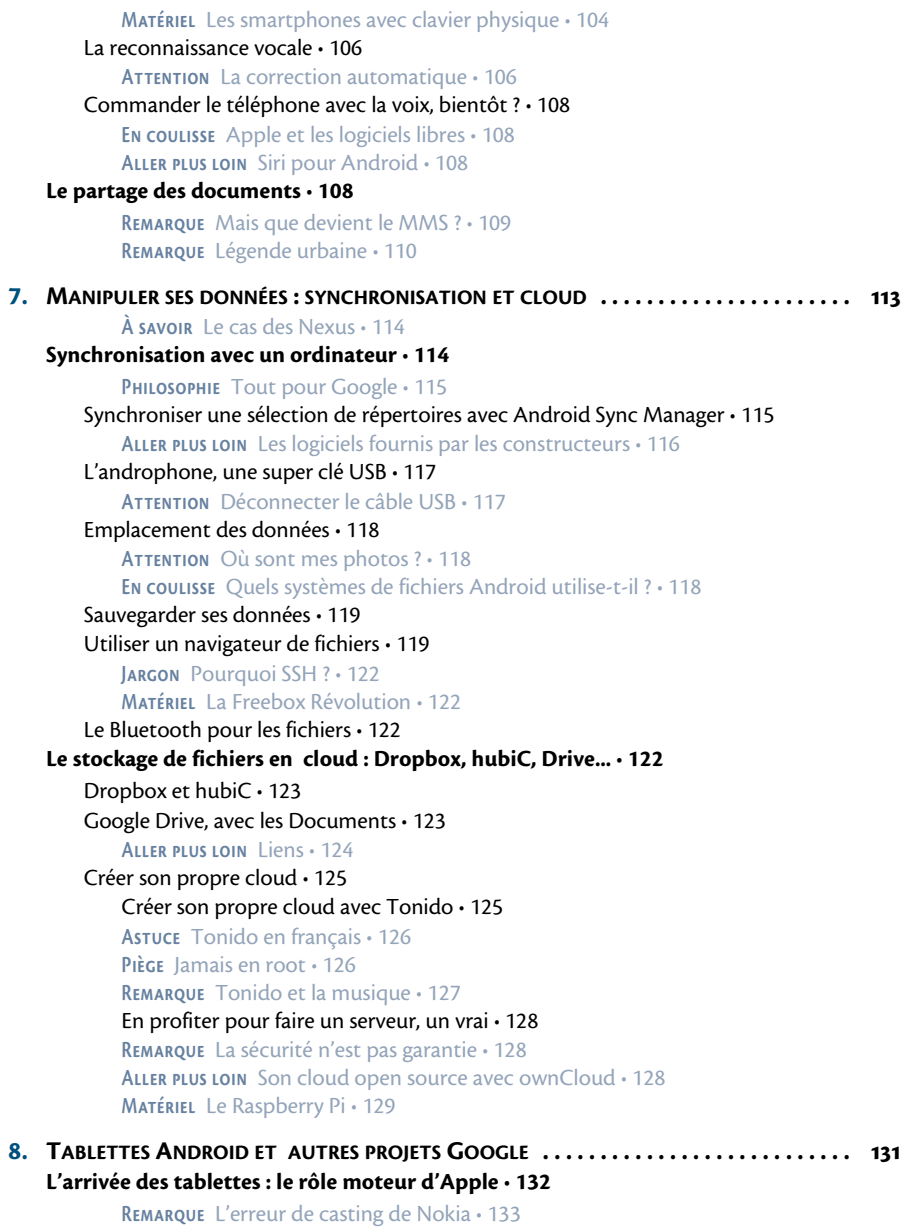

**Comment bien choisir sa tablette • 134**

Les connectiques indispensables • 134 **Attention** La connexion 3G • 135 Le prix de la qualité • 136 La tablette : à mi-chemin entre le PC portable et le smartphone ? • 137 **Matériel** La tablette Nexus 7, fabriquée par ASUS • 137 Les cartes SIM jumelles : transformer sa tablette 3G en téléphone ? • 139 Imprimer : seulement sur une imprimante Wi-Fi • 139 Pas de système d'exploitation alternatif • 139 **Matériel** Intel s'est fait bouter du marché • 140 **Transformer son appareil Android en PC • 140 Matériel** Le gamepad • 140 Brancher clavier, souris et écran sur sa tablette • 141 **Matériel** La sortie HDMI • 142 **Matériel** Automatiquement reconnu ? • 142 Brancher clavier, souris et écran sur son smartphone • 143 **Matériel** Le câble MHL pour la sortie HDMI • 143 **Notre avis sur la tablette : pas encore un ordinateur de bureau • 143 Remarque** La tablette ASUS Transformer Prime et son clavier • 144 **Autres projets Google Android : de la télévision à la réalité augmentée • 145 Aller plus loin** La montre Android • 145 Google TV : la télévision par Google • 145 Nexus Q : le streaming audio et vidéo • 146 Project Glass : la réalité augmentée à travers une paire de lunettes • 147 **Futur** La voiture Google • 147 **9. ANDROID POUR LE MULTIMÉDIA : DE LA RETOUCHE PHOTO AU STREAMING . . . . . . . . 149 Obtenir plus de l'appareil photo • 150** Exploiter ses photos : retouche et effets • 151 **Performances** Et pour les films ? • 152 Transformer son terminal en webcam • 152 **Attention** Pas en 3G • 153 **Piège** La batterie se vide à vue d'œil • 154 **BS Player : le lecteur vidéo tous formats • 155 Jargon** Les limites des partitions FAT32 pour lire un DVD • 156 **Créer son propre serveur de streaming audio • 156 À savoir** Combien coûte un abonnement ? • 156 **Performances** Sur un serveur dédié • 156 Audiogalaxy : le plus simple • 157 **Attention** Les deux inconvénients d'Audiogalaxy • 158 Subsonic : une solution complète • 159 **Performances** Aussi pour les films • 160 **Remarque** Pas uniquement pour Android • 160

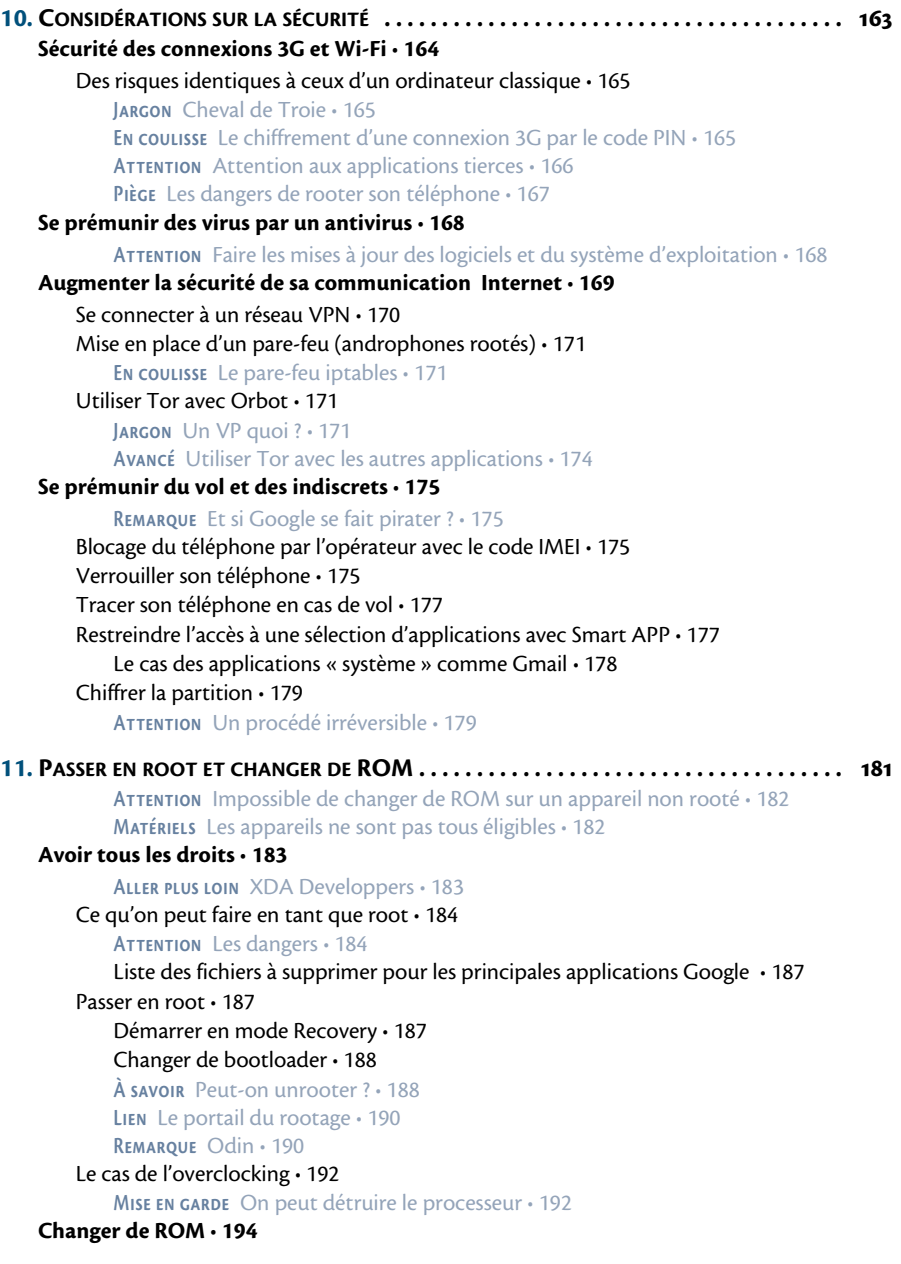

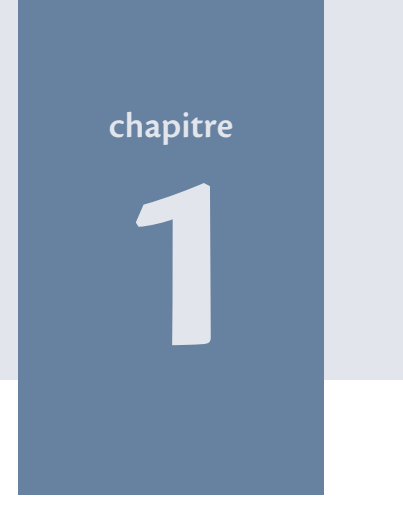

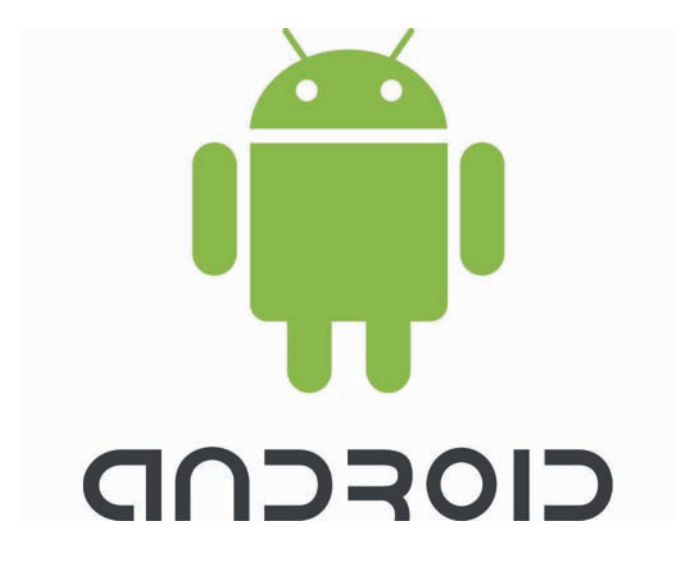

## **Android : un véritable système d'exploitation**

Les premiers téléphones GSM des années 1990 sont bien loin. Nous sommes ici en présence d'un système d'exploitation avancé, bien qu'encore immature.

Comme tous les smartphones, ceux qui fonctionnent avec Android ne sont pas des jouets. Leur équipement est tout simplement époustouflant pour qui a suivi l'histoire de l'informatique personnelle de ces vingt dernières années. La complexité du système d'exploitation n'a plus rien de commun avec les premiers téléphones portables que nous avions dans nos poches, qui proposaient péniblement deux ou trois jeux, un réveil ou une radio FM.

#### **À savoir Google n'est pas à l'origine d'Android**

Google acquiert la société Android Inc. en 2005. À l'époque, on savait déjà que cette société développait un système d'exploitation pour téléphone portable, aussi la presse spécialisée a-t-elle prédit dès l'achat qu'il s'agissait d'une tentative de Google pour s'implanter sur le marché du téléphone. La rumeur voulait que le nom du nouveau système soit gPhone, mais Android resta.

#### **Aller plus loin ChromeOS**

Google a sorti dans le courant de l'année 2009 un système d'exploitation réservé aux netbooks : ChromeOS. Ce système est basé sur Linux et le navigateur web Google Chrome et n'a aucun lien avec Android. Ce projet se décline sous une forme libre via ChromiumOS, mais il n'est pour l'instant pas possible de le télécharger pour l'installer sur son netbook. Il faut acheter un Chrome Book fabriqué par Samsung ou Acer.

<sup>B</sup>http://www.google.com/intl/fr/chromebook

## **Du matériel de pointe**

Qu'est-ce qui fait d'un smartphone un équipement incontournable du quotidien ? Le nombre de services qu'il peut rendre au-delà du simple fait de pouvoir téléphoner – ce qui reste essentiel – et de se connecter à Internet.

Pour comprendre l'étendue des capacités présentes, jetons un coup d'œil à l'équipement du Galaxy Nexus, l'un des modèles haut de gamme les plus récents. La liste du matériel est bien plus complète que celle d'un ordinateur portable, même haut de gamme (la puissance mise à part), et justifie d'une certaine manière le prix de vente. Nous disposons en effet :

- **•** de 1 Go de RAM,
- **•** d'un écran Super AMOLED HD, qui offre un angle de vision de 180° et est 20 % plus lumineux que les simples écrans AMOLED. Il conserve néanmoins un contraste infini qui rend la lecture agréable quelle que soit l'intensité de la lumière extérieure,
- **•** d'un processeur ARM Cortex-A9 dual-core cadencé à 1,2 GHz. Comme pour les ordinateurs, les ARM Cortex ont désormais plusieurs cœurs. La différence majeure avec les processeurs pour PC est de recevoir des instructions 32 bits. Leur principal avantage est de consommer très peu de courant.

Voici pour la partie « système » qui supplante largement le meilleur ordinateur portable de l'année 2004. Du côté des périphériques, nous avons :

- **•** un appareil photo numérique (APN) à 5 mégapixels capable de filmer en Full HD (1080p),
- **•** un connecteur 4G,
- **•** une carte Wi-Fi,
- **•** un récepteur Bluetooth,
- **•** un GPS,
- **•** un baromètre (!),
- **•** une puce NFC,
- **•** un gyroscope,
- **•** un accéléromètre,
- **•** un magnétomètre.

Bref, bien plus que le nécessaire pour passer un coup de fil !

#### **ANDROID EFFICACE**

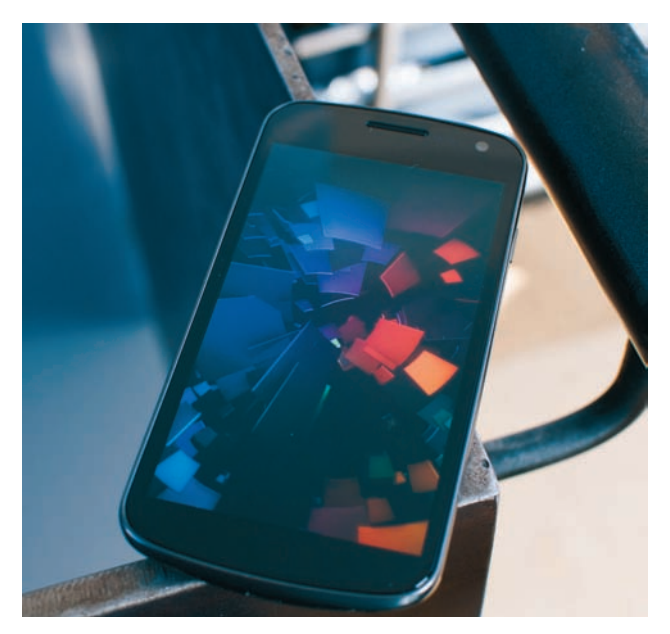

**Figure 1–1** *Le téléphone Galaxy Nexus fabriqué par Samsung.*

Nous avons dans la poche et réunis en un seul terminal un caméscope, un appareil photo numérique, un ordinateur personnel, une boussole, un système GPS et un porte-monnaie (avec la puce NFC dans le futur). Certes, certains de ces éléments sont de qualité moyenne, voire faible si l'on prend le cas de l'APN que l'on ne pourra pas comparer avec un APN classique au vu de la petitesse de l'objectif qui ne permet pas de bénéficier de plages d'ouverture assez importante.

#### **Jargon Le rôle du NFC**

NFC (*Near Field Communication* – communication en champ proche) est une technologie de communication sans fil de courte portée. Une puce NFC équipe une grande partie des terminaux Android. Dans un futur proche, cette technologie servira à effectuer des paiements sans contacts, comme c'est déjà le cas en Asie. En attendant, la NFC est utilisée pour échanger différents types de données entre deux appareils compatibles.

Qu'importe, il est remarquable d'avoir autant de technologie dans la poche. De nombreuses applications utilisent le matériel pour fournir des utilitaires assez originaux, comme le niveau à bulle qui se sert du gyroscope. L'idée même d'un téléphone intelligent (*smartphone*) est de pouvoir mettre en relation tous les composants. Prenons l'exemple de l'appareil photo. Comme on est connecté à Internet, on peut partager instantanément ses images sur Picasa, les envoyer par e-mail ou les mettre sur les réseaux sociaux. De la même façon, le GPS pourra transmettre en temps réel sa position aux personnes que l'on souhaite avec l'application Latitude par exemple (voir le chapitre 2).

## **La qualité de l'expérience utilisateur a un coût**

Contrairement à Apple et ses iPhone, le marché d'Android est très hétérogène. En effet, Google produit le système d'exploitation que chaque fabricant a la possibilité d'installer gratuitement sur ses téléphones. Les constructeurs se sont engouffrés dans la brèche, faisant d'Android le leader mondial des systèmes d'exploitation pour smartphone en moins de deux ans.

Cette croissance fulgurante masque la disparité des modèles. Les appareils vendus avec des processeurs peu rapides, de petits écrans et une RAM très faible n'ont aucune chance de pouvoir un jour passer à la version Ice Cream Sandwich (ICS – voir plus loin la section « Historique des versions »). L'expérience utilisateur sera très différente si l'on utilise un Galaxy Gio ou un Galaxy S III. La différence a un coût, et il n'est pas négligeable.

#### **À savoir Le rôle de l'Open Handset Alliance (OHA)**

Pour qu'un système d'exploitation puisse fonctionner sur des matériels aussi différents, il est préférable qu'un certain nombre de normes soient respectées. C'est pour cette raison que Google a lancé en 2007 l'OHA qui regroupe constructeurs et opérateurs pour développer des normes ouvertes pour les smartphones.

<sup>B</sup>http://www.openhandsetalliance.com

Les constructeurs qui produisent des modèles haut de gamme sont assez peu nombreux et le leader du secteur, Samsung, produit aussi bien des modèles suréquipés qu'à bas coût. Les modèles S, Note et Nexus de la gamme Galaxy se placent dans le haut de gamme.

## **Un matériel hétérogène**

On choisira donc son modèle en fonction de son budget. Il faut garder en mémoire que la fameuse expérience utilisateur sera très différente si l'on investit 200 ou 500 €. Le catalogue des applications compatibles ne sera pas le même. Les capacités graphiques, par exemple, seront essentielles si l'on veut installer des jeux performants.

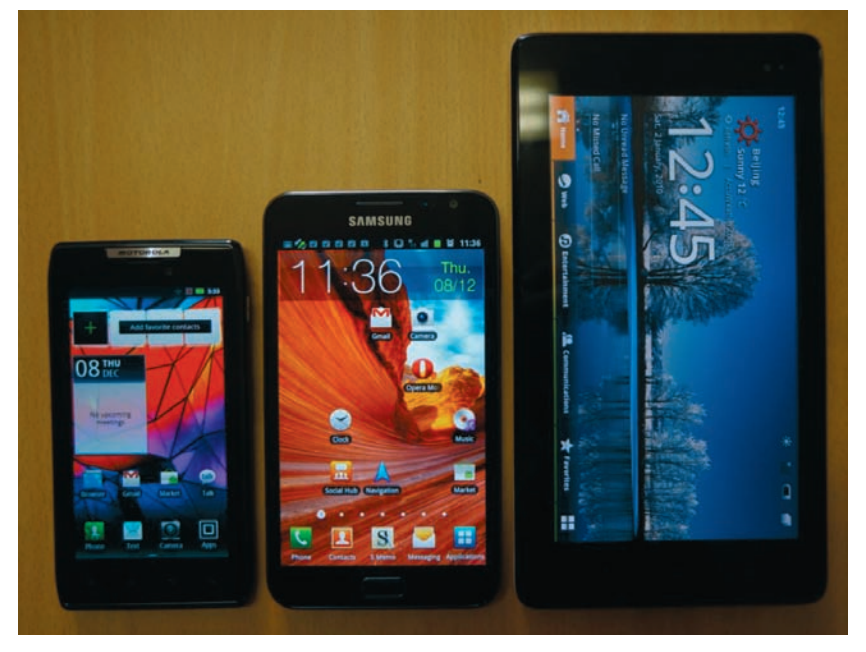

**Figure 1–2** *Si la taille ne fait pas tout, les capacités en dépendent tout de même.*

On ne retrouvera pas non plus forcément la même liste de composants que celle que nous avons vue précédemment pour le Galaxy Nexus. La connectique joue aussi un rôle. L'immense majorité est équipée d'un port micro USB pour recharger le smartphone ou le connecter à un ordinateur, mais sur certains modèles, ce port USB pourra se transformer en USB Host pour y connecter une clé USB, une souris, etc. Sur d'autres, cette fonctionnalité ne sera pas activée ! Il s'agit bien d'un choix du constructeur puisque Android autorise par défaut le protocole USB Host (voir page suivante).

On peut également citer le cas de la fonction TV-out des terminaux Samsung. Ce fabricant propose un câble baptisé MHL permettant de relier le port micro USB de son appareil à une télé HDMI, ce qui est indispensable pour transformer son terminal en PC portable (voir le chapitre 8 à ce sujet). HTC produit également ce type de câble. Pour autant, sur certains terminaux, la fonctionnalité est désactivée. Il est parfois possible de l'activer en installant une ROM alternative.

#### **Astuce**

#### **L'application incontournable : Android Info System**

Cette application disponible pour toutes les versions d'Android donnera une vue détaillée de tout le matériel qui se trouve sur le téléphone. Une application indispensable si l'on veut mieux connaître son appareil.

#### **Figure 1–3**

*Android Info Systeme : pour tout connaître des caractéristiques de son téléphone intelligent.*

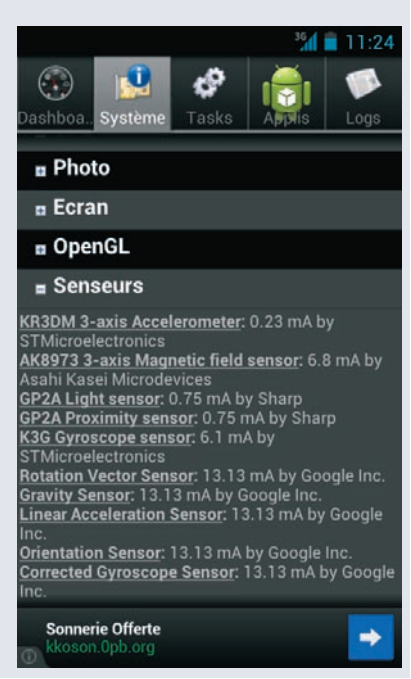

#### **Matériel Le câble USB Host**

Ce câble essentiel, qui permet de connecter par exemple une clé USB ou une souris via le port micro USB d'un androphone, n'est jamais fourni avec le téléphone. Il faudra l'acheter en plus même si l'on s'est déjà délesté de 600 € pour son smartphone.

## **Pourquoi Android est un véritable système d'exploitation**

Comme nous l'avons dit, Android est un système d'exploitation qui met en relation tous les composants, aussi divers soient-ils. Toute la force – mais aussi parfois la faiblesse – du système Android est là : proposer un même système d'exploitation pour des téléphones qui n'embarquent pas tous le même équipement. Cela fait une différence fondamentale d'avec les équipements Apple dont le matériel est standardisé pour iOS (iPhone, iPad...).

### **Le lien avec GNU/Linux**

Pour bien comprendre le système, on ne pourra pas passer outre une description technique. Android est basé sur un noyau Linux : une preuve de plus s'il en faut de la capacité d'un logiciel libre à s'immiscer dans le quotidien du plus grand nombre pour peu que sa promotion soit correctement assurée.

Bien que Android ne puisse être comparé à une distribution GNU/Linux, une grosse part du travail de développement a été fait par la communauté libre. Le noyau Linux permet de gérer une grande partie des composants : appareil photo, Wi-Fi, affichage, clavier, carte mémoire, son et batterie. L'optimisation du noyau reste à la charge de Google et des constructeurs, mais l'essentiel du code est fourni.

À ces avantages directs fournis par le noyau, Android utilise également quelques outils GNU lui permettant encore de gagner du temps de développement comme le moteur HTML WebKit (qui équipe entre autres les navigateurs Google Chrome et Safari).

| $\blacksquare$ 17.47                                                                        |
|---------------------------------------------------------------------------------------------|
| À propos du téléphone                                                                       |
| État<br>Numéro de téléphone, signal, etc.                                                   |
| Informations légales                                                                        |
| Numéro du modèle<br>Nexus S                                                                 |
| Version d'Android<br>4.0.4                                                                  |
| Version de bande de base<br><b>19023XXKI1</b>                                               |
| Version du noyau<br>3.0.8-g6656123<br>android-build@vpbs1 #1<br>Thu Feb 2 16:56:02 PST 2012 |
| Numéro de build                                                                             |

**Figure 1–4** *La version 4.0.4 d'Android utilise un noyau linux 3.0.8.*

Autres exemples de logiciels libres utilisés :

- **•** FreeType pour les polices,
- **•** OpenGL pour l'affichage 3D,
- **•** SQLite pour diverses tâches,
- **•** HAL pour la détection des périphériques USB,
- **•** et glibc, pilier de tout système d'exploitation GNU/Linux.

#### **À savoir Contribution au noyau**

Google a toujours participé au développement du noyau Linux. Mais depuis l'achat d'Android, ses contributions sont encore plus nombreuses. S'il existe parfois des tensions entre développeurs, certains modules spécifiques à Android sont tout de même intégrés dans le noyau. À noter que chaque version différente d'Android se base sur un noyau Linux différent.

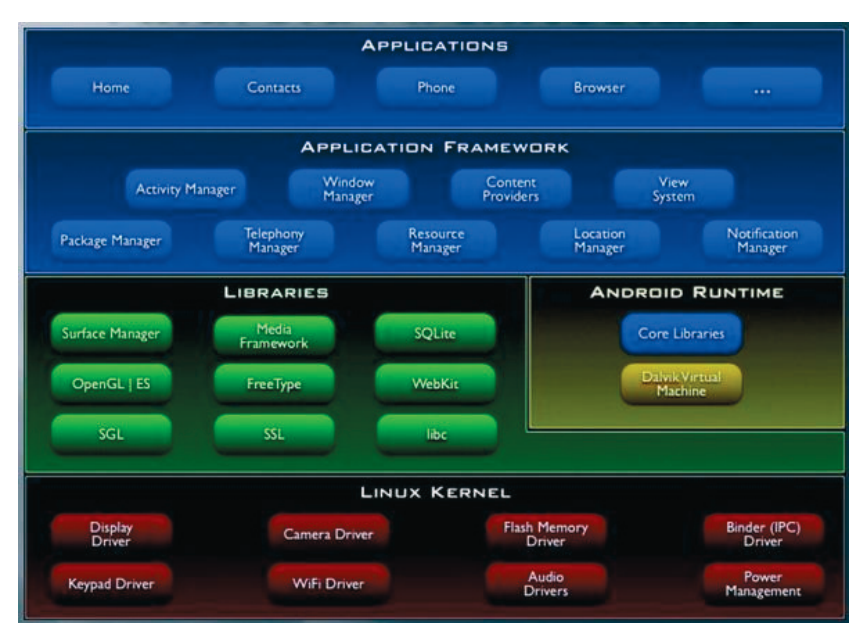

**Figure 1–5** *La pile des différents composants d'un système d'exploitation Android, reposant sur un noyau linux.*

## **Basé sur Java**

Notre but n'étant pas de vous apprendre à programmer, nous ne nous pencherons pas ici sur le développement d'une application pour Android. Si ce sujet vous intéresse, vous pouvez vous tourner vers d'autres ouvrages s'y consacrant.

> <sup>R</sup>Frédéric Brault et al., *Hackez Google Android – Introduction à la programmation système*, Eyrolles, 2009 (ebook). <sup>R</sup>Damien Guignard, Julien Chable, Emmanuel Robles et Nicolas Sorel, *Programmation Android*, Eyrolles, 2010.

Ce qui différencie Android d'une distribution GNU/Linux, c'est l'utilisation de Java. S'il est possible d'écrire des programmes pour Android en C, c'est Java qui est mis en avant au travers du kit de développement (SDK) fourni gratuitement par Google.

C'est directement dans la couche des applications GNU que vient se greffer le *runtime* Android. Ce runtime, du nom de Dalvik Virtual Machine (ou Dalvik VM), comprend donc une machine virtuelle Java et les bibliothèques associées. Plusieurs raisons expliquent ce choix :

- **•** avoir une solution adaptée aux systèmes embarqués ;
- **•** proposer un seul runtime permet de mutualiser les développements ;
- **•** faire avancer plus rapidement les projets.

Il sera aussi plus facile au système d'exploitation de partager les éléments communs aux différentes applications.

### **Historique des versions**

Si tout le monde veut légitimement posséder la dernière version d'Android, les restrictions matérielles, et aussi la lenteur ou le refus des constructeurs, font qu'au mois de juin 2012, le parc Android est composé essentiellement de trois versions :

- **•** Froyo,
- **•** Gingerbread,
- **•** et Ice Cream Sandwich (ICS).

On peut ajouter Honeycomb qui fonctionne uniquement sur les tablettes. Gingerbread (65 % de part de marché) domine largement même si ICS (environ 5 %) est sorti depuis plus de six mois.

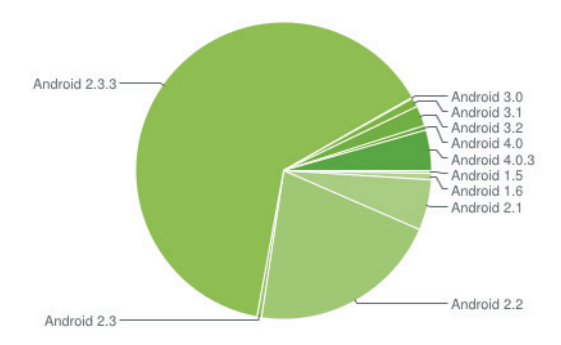

**Figure 1–6** *La répartition des versions au mois de mai 2012. Source : http://developer.android.com/resources/dashboard/platform-versions.html*

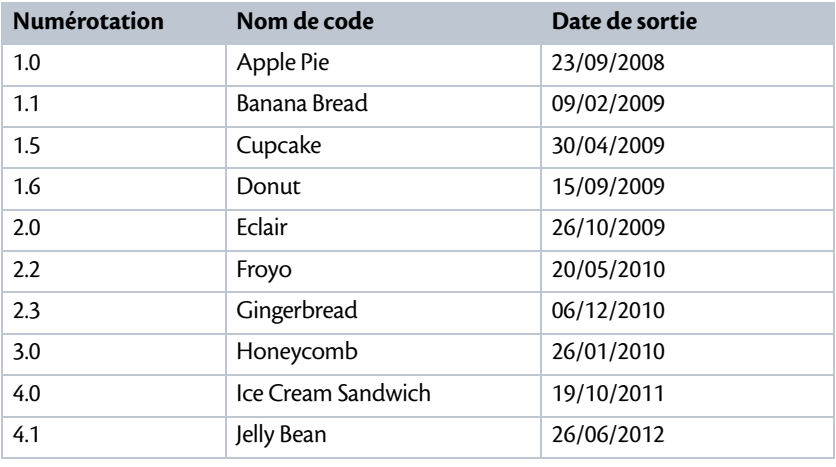

#### **Tableau 1–1 Liste des différentes versions d'Android**

De la 1.0 à la 2.0, les versions s'enchaînent rapidement alors que très peu de téléphones sous Android sont commercialisés. Les ajouts de fonctionnalités sont nombreux et réguliers. À partir de la version 2.2, les principales fonctionnalités sont présentes et le rythme des sorties se ralentit. Les téléphones équipés d'Android commencent à être présents sur le marché, même si la déferlante aura lieu dans le courant de l'année 2011 avec une importante gamme de smartphones avec Gingerbread. Quant à Honeycomb, c'est une version de Gingerbread adaptée spécialement aux tablettes.

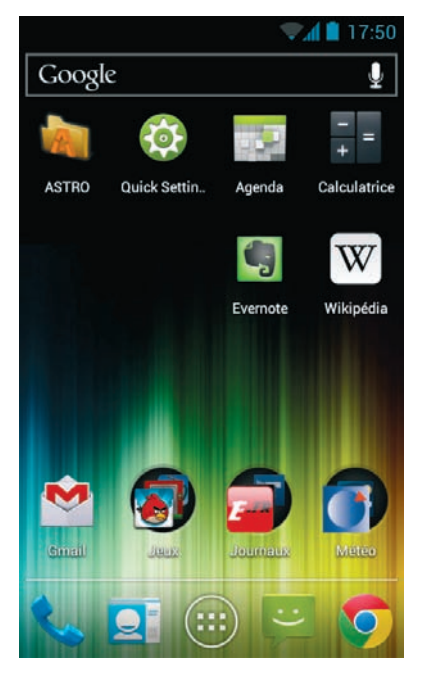

**Figure 1–7** *Le bureau ICS sans surcouche.*

Six versions majeures ont été publiées en seulement trois ans. Cette stratégie est un semi-échec. En effet, les fabricants n'arrivent pas à suivre le rythme des mises à jour ce qui mécontente les utilisateurs comme les développeurs d'applications. Google estime que Android est maintenant assez mûr. Il a donc décidé de sortir une seule nouvelle version par an, et de ne plus faire de système d'exploitation spécifique aux tablettes.

#### **En coulisse Des noms de desserts**

Les noms de code des versions d'Android sont toujours relatifs à des desserts. Les lecteurs les plus attentifs auront noté que pour l'instant, ces noms suivent un ordre alphabétique (Apple Pie pour 1.0 jusqu'à Jelly Bean pour 4.1). Petite devinette : quel dessert commence en anglais par un K ?

#### **Aller plus loin Android 4.1**

L'annonce de Jelly Bean, la version 4.1 du système d'exploitation Android, a été faite le 27 juin 2012 lors de la présentation de la première tablette développée par Google et fabriquée par ASUS : la Nexus 7. Les nouveautés de cette mise à jour mineure ne sont pas nombreuses. La principale concerne les commandes vocales qui sont maintenant disponibles hors connexion. Cette application Google Voice se rapproche de Siri de Apple. Le système est également plus rapide et des améliorations ont été apportées au clavier et au système de notifications (voir le chapitre 12 pour un panorama des nouveautés).

Pour avoir un téléphone immédiatement à jour sans avoir besoin d'attendre une nouvelle ROM du constructeur, il faut non seulement posséder un « Google Phone », un téléphone de la gamme Nexus, mais encore que ce dernier soit assez puissant pour accueillir la nouvelle version.

#### **Ergonomie Les surcouches fabricants**

L'interface par défaut de Samsung se nomme Touchwiz et est assez différente de celle par défaut d'Android. Samsung, tout comme HTC avec Sense, a modifié quelques menus et ajouté des applications. Si ces surcouches sont parfois décriées, aussi bien par les utilisateurs que par Google qui les trouve improductives, il faut reconnaître qu'elles amènent aussi une certaine unité et une certaine facilité que n'a pas la version brute d'Android.

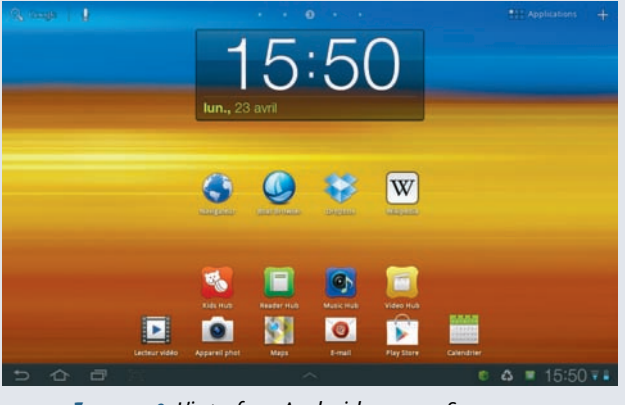

**Figure 1–8** *L'interface Android vue par Samsung.*

Le Nexus One fut exclu par Google des mises à jour vers ICS car il n'avait pas assez de ressources. Même si on peut trouver des Nexus dans les offres subventionnées des opérateurs, ces derniers ont l'obligation de les commercialiser sans surcouche logicielle. Si ces téléphones ne sont pas les plus présents sur le marché (la série Samsung Galaxy S est largement en tête des ventes), ils montrent toutes les capacités du système d'exploitation et surtout la manière dont Google le voit, sans ajout.

## **Ce qu'il manque à Android**

Si Google estime que Android est un système mûr, il n'a pas encore donné sa pleine mesure. Plusieurs points restent en suspens et notamment le runtime Dalvik. Certes, il permet un développement facile pour les applications, mais il est également un frein pour certaines avancées (par exemple la portabilité des logiciels VLC ou LibreOffice). Pourra-t-on conserver encore longtemps un système basé sur Java ?

Une autre problématique concerne les tablettes. Elles envahissent les foyers et certains utilisateurs pensent qu'elles peuvent remplacer les ordinateurs. Tant que l'on utilise des applications web tout va bien, mais lorsque l'on veut installer des logiciels plus poussés (Gimp, etc.), ce n'est pas possible. Pourtant, les caractéristiques techniques le permettent en théorie.

En tant que fidèle utilisateur de GNU Linux, je pense également à la possibilité de gérer plusieurs comptes utilisateurs (et non pas simplement plusieurs compte Gmail) où chaque membre de la famille aurait son profil et aussi son compte Gmail. Avec un tel système de comptes utilisateur, la tablette pourrait avantageusement remplacer l'ordinateur familial si l'on pouvait y ajouter les restrictions nécessaires.

Toute la subtilité consiste à garder un environnement cohérent tout en offrant le choix le plus vaste aux utilisateurs. Pour l'heure, iOS ne fait pas mieux et Windows Phone en est à ses prémices. Android a donc quelques années pour évoluer. Mais on sait bien que le « temps informatique » est un temps très court.

## **Le code source disponible**

Pour un projet de l'envergure d'Android, se dire que le code source est disponible peut surprendre : il est donc possible de tout connaître du fonctionnement du système d'exploitation et de sa relation avec le matériel ? Google n'a-t-il pas peur ? Non, car le modèle open source fonctionne. Les distributions GNU/Linux en sont un exemple.

Autre manière de voir les choses, comme Google ne vend pas Android aux fabricants, pourquoi devrait-il en cacher le code ? Notez que si le code d'Android est disponible, ce n'est pas le cas de celui des applications comme Gmail, Maps, etc.

#### **Lien Le code source d'Android**

Le code source, bien documenté, est un des lieux de passage obligé pour les développeurs d'applications pour Android.

<sup>B</sup>http://source.android.com

### **Pour qui ? Pour quoi ?**

On peut donc télécharger le code source d'Android. Mais attention, il faudra de solides connaissances pour en faire quoi que ce soit.

Les fabricants peuvent ajouter leurs propres modules, adapter leurs drivers (*firmware*), et les passionnés avisés peuvent éventuellement faire avancer le système. Car si Android est diffusé sous licence open source – une licence Apache pour être précis –, les constructeurs peuvent ajouter des modules avec un code source fermé pour faire fonctionner le matériel (appareil photo, Wi-Fi, GPS, Bluetooth, etc.).

L'utilisation de drivers dont le code source est propriétaire ne va pas à l'encontre de la licence Apache ; en revanche, de tels ajouts font d'Android un système d'exploitation qui n'est pas 100 % libre. Mais la plupart des utilisateurs finaux ne comprennent que peu ces considérations.

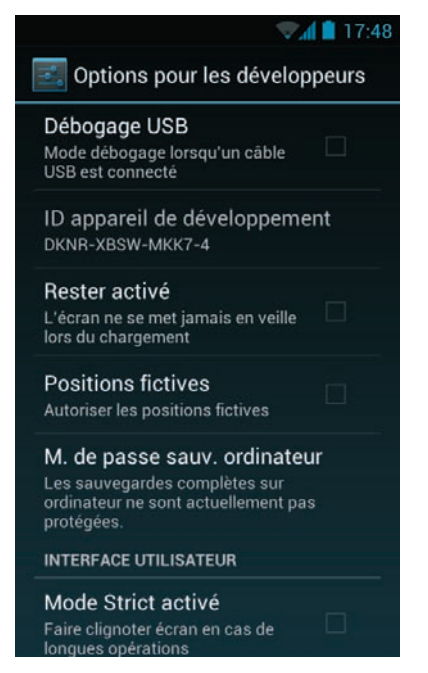

**Figure 1–9** *Les options pour développeurs disponibles directement dans le smartphone.*

#### **Définition La licence Apache**

La licence Apache est une licence open source qui, contrairement à la licence GPL, est peu restrictive. Il est autorisé de modifier et d'utiliser le code d'un logiciel sous licence Apache aussi bien au sein d'un projet GPL que propriétaire. La seule obligation est de citer le nom de l'auteur initial.

#### **Jargon C'est quoi un firmware ?**

Aussi appelé micrologiciel, le firmware est un programme informatique directement implémenté dans un matériel afin de faciliter la prise en charge par le système d'exploitation. En raison des nombreux matériels existant dans un androphone, les firmwares sont très présents.

#### **Aller plus loin Le projet Replicant**

Replicant est une adaptation 100 % libre d'Android. Pour l'heure, elle s'installe uniquement sur HTC Dream, Nexus S et One, et Galaxy S. Son utilisation, bien que fonctionnelle, est encore incomplète. Par exemple, pour utiliser Maps et utiliser le GPS, il faut écrire un firmware sous licence libre. Et ce n'est pas facile ! Néanmoins, félicitons Google de ne pas avoir entravé la création et le développement du projet.

 $\blacktriangleright$  http://replicant.us

## **Libre parfois, mais pas nécessairement gratuit**

Si le système d'exploitation est libre et gratuit, c'est rarement le cas des applications disponibles sur Google Play. Celles dont le code source est disponible sont très rares. Rien n'oblige les sociétés à diffuser leur code dans le contrat qu'elles passent avec Google pour être présentes sur le magasin en ligne. On peut considérer que c'est une bonne chose, car si une telle restriction existait, le nombre d'applications serait nettement plus faible.

#### **Rappel Application libre** ≠ **application gratuite**

Pour ceux qui ne viendraient pas du « monde libre », rappelons qu'une application libre ne veut en aucun cas dire gratuite. Ce n'est pas parce que le code source est disponible que l'on n'a pas le droit de vendre son application.

Android est un bon système pour les smartphones actuels : il est multitâche, le kit de développement est performant, le noyau Linux assure une base saine. Pour autant, il lui manque encore beaucoup pour être l'équivalent des systèmes d'exploitation que l'on trouve sur nos ordinateurs. Est-ce toutefois la finalité d'un système comme Android ? Ce n'est pas certain pour les téléphones, mais cela pourrait être le cas pour les tablettes avec lesquelles les utilisateurs sont tentés de remplacer leur PC portable. L'arrivée de Windows 8 sur ce type de matériel risque de bouleverser l'univers de la tablette en faisant peut-être réellement le lien entre écran tactile et PC.

#### **Remarque Windows Surface**

Windows est aujourd'hui plutôt mal en point sur le marché du smartphone. En effet, ses parts de marché sont très faibles. Mais le leader de l'informatique ne compte pas déserter le marché des tablettes qui correspond mieux à son savoir-faire. La présentation de sa tablette Surface le 19 juin 2012 est là pour rappeler que Microsoft entend bien être de la partie.

## **Index**

2G 86 3G 87, 164 cryptage 165

#### **A**

adresse IP 24 agenda 26 Airdroid 89 Amon-RA 188 Android Inc. 2 Android Info System 7 Android Market 41 antivirus Avast Mobile Security 58, 168 Apache 17 APK 43 appareil photo 150 Panorama Pro 70 qualité 150 vidéo 152 webcam 152 Apple Pie 12 application Apps Organizer 52 FLOSS 55 installation 46 protéger l'accès 177 tri 51 application Google supprimer 184 AppStore 41, 45, 48 arborescence 118 ARM Cortex 3 audio Chordbot Lite 69

PocketBand Uloops Lite 68 augmenter autonomie 192 Avast Mobile Security 168

#### **B**

baladeurs MP3 150 Banana Bread 12 batterie luminosité 84 task-killers 87 BlackBerry 24 bloc-notes Evernote 64 Bluetooth 122 bootloader 187 Bouncer 48, 166 brancher clavier 141 écran 141 souris 141 Brin, Sergey 132 BS Player 155 bureau à distance TeamViewer 67 Busybox 184

#### **C**

câble MHL 143 chargeur de démarrage 187 cheval de Troie 165 chiffrer partition 179 Chordbot Lite 69 Chrome Book 2

ChromeOS 2 ChromiumOS 2 clavier 103, 104 agencement 104 Android 103 changer 104 correction automatique 104 dictionnaire 104 Hacker Keyboard 103 Hacker's Keyboard 66 MultiLing 103 physique 104 Samsung 103 Swiftkey 104 Swype 103 Thumb Keyboard 105 cloud 26, 122, 125 Dropbox 123 hubiC 123 sécurité 128 serveur 128 Sheeva Plug 128 Tonido 125 code source 16 compte Google 21, 26 unification 26 compte utilisateur 15 ConnectBot 66 connectique 7 connexion automatique hotspot Wi-Fi 81 consommation 88 contact 26 Contacts 36 crypter partition 179 Cupcake 12 CyanogenMod 195 passer à 197 version 195

#### **D**

Dalvik 15 Dalvik Virtual 11 Dashboard 27 data 61

Deezer 156 Donut 12 driver 16

#### **E**

eBuddy Messenger 62 Eclair 12 économiser batterie 84 écran 3, 69 Transparent Screen 61 e-mail 96 Gmail 100 K-9 Mail 63, 100 Evernote 64 Excel 64

#### **F**

FAT32 156 Fing - Network Tools 67 firmware 17 FLOSS 55 Foursquare 63 Froyo 12 Full HD 155

#### **G**

Galaxy 18 géolocalisation 110 Gingerbread 12 Gmail 23, 47 Gmaps 33 GNU/Linux 8 Google Authentificator 179 Google Chrome 31, 206 Google Compte 27 Google Goggles 59 Google Now 209 Google Play 40 achat 44 commentaire 42 filtrage 51 Google Checkout 44 langue 43 note 42 Paypal 44 prix 43, 46

restriction 46 revenu 43 sécurité 48 Google Skymap 60 Google TV 145 Google Voice 14 Google + 26 gPhone 2 Gtalk 23 gyroscope 5

#### **H**

Hacker Keyboard 184 Hacker's Keyboard 66 HDMI 7 HDR Camera 70 HeyTell 61 Honeycomb 12 hotspot ouvert 169 Wi-Fi 79 HTC Dream 18 HTML WebKit 8

#### **I**

Ice Cream Sandwich 12, 77 IMEI 175 iOS 15 iPhone 150 iPod 150 iptables 171

#### **J**

Jabber/XMPP 23 jailbreaker 183 Java 10 Jelly Bean 12, 14, 203 Google Now 209 mises à jour 207 reconnaissance vocale 209 système de notifications 206 ieu AirAttack HD Part 1 71

Brothers In Arms 73 Machinarium 73 manette 72 Six-Guns 72

Unblock Me 71 Jobs, Steve 132

#### **K**

K-9 Mail 63

#### **L**

lampe de poche 59 Latitude 5, 35 lecteur vidéo BS Player 155 VLC 155 libre 18 LibreOffice 64 luminosité 84

#### **M**

Machine 11 man in the middle 164 manette 72 mémoire 90 interne 91 stockage 91 USB 91 messagerie instantanée 96 eBuddy 62, 98 Facebook 98 Talk 98 Windows Live Messenger 98 MHL<sub>7</sub> microUSB 7 mode silence Shush! 65 modem 82 montre Android 145

#### **N**

Nexus 3, 18, 76, 114 Nexus 7 14 Nexus Q 146 Nexus S 204 NFC 4 Nokia 133 NoLED 59 norme 5 noyau Linux 8

Odin 189, 190 Office 64 Open Handset Alliance 5 Orbot 171 OTA 204 Over The Air 204 overclocking 192 CyanogenMod 192 processeur 192 SetCPU 192

#### **P**

Page, Larry 132 panneau de configuration 76 panoramique Panorama Pro 70 pare-feu 171 iptables 171 root 171 partage 108 cloud 110 e-mail 110 MMS 109 réseau social 110 partition 179 photos 151 Panorama Pro 70 Picasa 5 piratage 46 plate-forme 39 AppBrain 53 Aptoide 55 F-Droid 55 YAAM 54 Plume 63 PocketBand Uloops Lite 68 porte-monnaie 4 processeur 3, 192 overclocking 192 undercloking 192 programmation Android 10 Project Butter 205 Project Glass 147 push mail 23, 24

#### **Q**

OR code 48

#### **R**

O<br> **216**<br>
Odin 189, 190<br>
Office 64<br>
Oriented Hilance 5<br>
OP Received Hilance 5<br>
OP Received Hilance 5<br>
OF Received Hilance 5<br>
OF Received Hilance 5<br>
Corresponding 192<br>
every interval and application of Received Hilance voca RAM 90 Raspberry Pi 129 Ready2Root 190 reconnaissance vocale 106, 209 recovery 187 réglage son 78 Replicant 18 réseau Fing - Network Tools 67 réseau social 96 danger 102 Facebook 101 Foursquare 63 Google + 101 Instagram 152 Plume 63 Twitter 101 retouche photo 151 HDR Camera 70 photos Adobe Photoshop Express 151 Instagram 152 Photo Grid 152 Pudding Camera 151 Retro Camera 151 ROM 181, 194 alternative 92, 194 CyanogenMod 50 appareil éligible 182 appareil non rooté 182 changer 194 chargeur 201 choisir 194 The Unlockr 194 custom 194 CyanogenMod 195 d'origine 194 Galaxy Tab 182 non éligible 205

risque 182 sauvegarde 201 stock 194 root 167, 181, 183 Amon-RA 188 appareil éligible 182 bootloader 187 chargeur de démarrage 187 ClockworkMod 188 danger 184 overclocking 192 passer en 187 Ready2Root 190 recovery 187 supprimer 188 undercloking 192 runtime 11

#### **S**

Samsung 6 sauvegarde Astro 119 ES Explorer 119 navigateur de fichiers 119 Samba 120 SFTP 119 Schmidt, Eric 132 SDK 11 sécurité 163 3G 164 hotspot ouvert 169 iptables 171 mises à jour 168 pare-feu 171 Tor 171 VPN 170 Wi-Fi 164 Sense 14, 51 serveur streaming audio 156 SetCPU 192 Shush! 65 SIM jumelles 139 Siri 14, 108, 209 Smart APP Protector 177 SMS 96

caractère spécial 98 Go SMS 98 Handcent SMS 98 illimité 97 sortie HDMI 142 Spotify 156 SSH 66, 175 ConnectBot 66 stockage 114 streaming audio 156 Ampache 160 Audiogalaxy 157 serveur dédié 156 Subsonic 159 streaming vidéo 160 Super AMOLED HD 3 synchronisation 22, 31, 114 Android Sync Manager Wi-Fi 115 calendrier 114 Gmail 114 HTC Sync 116 Kies 116 Outlook 116 Picasa 114 système de fichiers 118 ext4 118 FAT 118 FAT32 156 Galaxy Nexus 118 Nexus S 118 RFS 118 Samsung Galaxy S2 118 sauvegarde 119 yaffs2 118

#### **T**

tablette 15, 18 3G 135 Apple 132 ASUS Transformer Prime 144 caractéristique 137 choisir 134 connectique 134 Honeycomb 137 Intel 140 iPad 132

Nexus 7 136 Samsung Galaxy Tab 136 Talk 25 TeamViewer 67 Terminal Emulator 184 tethering 82 Bluetooth 83 EasyTether 83 USB 83 The Unlockr 194 Tor 171 Orbot 171 Proxy Mobile 173 Touchwiz 14, 51, 76 tracer téléphone 177 Transparent Screen 61 tunnel SSH 175 TV-out 7 Twitter 63

#### **U**

underclocking CyanogenMod 192 SetCPU 192 undercloking 192 unrooter 188 USB Host 7

#### **V**

verrouillage écran 175

version 11, 13 vidéo 152 VLC 155 VoIP 23, 62 voiture Google 147 vol 175 IMEI 175 Smart APP Protector 177 tracer téléphone 177 verrouillage écran 175 Volume Control + 78 VPN 170 Vsync 205

#### **W**

webcam 152 batterie 154 DroidCam Wireless Webcam 153 EpocCam 153 widget 208 redimensionner 208 Wi-Fi 164 Windows 8 18 Windows Phone 15 Windows Surface 19 Word 64

#### **X**

Xabber 26 XDA Developpers 183

#### **ANDROID EFFICACE**

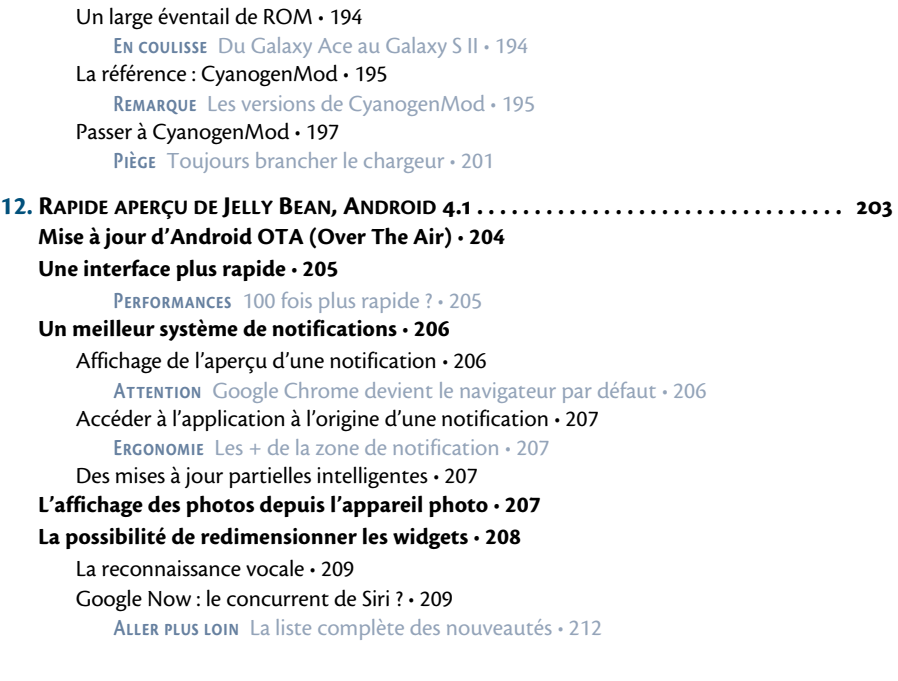

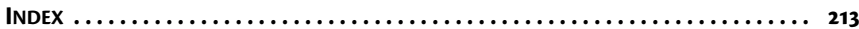